МИНИСТЕРСТВО НАУКИ И ВЫСШЕГО ОБРАЗОВАНИЯ РОССИЙСКОЙ ФЕДЕРАЦИИ Федеральное государственное автономное образовательное учреждение высшего образования "Казанский (Приволжский) федеральный университет" Институт искусственного интеллекта, робототехники и системной инженерии

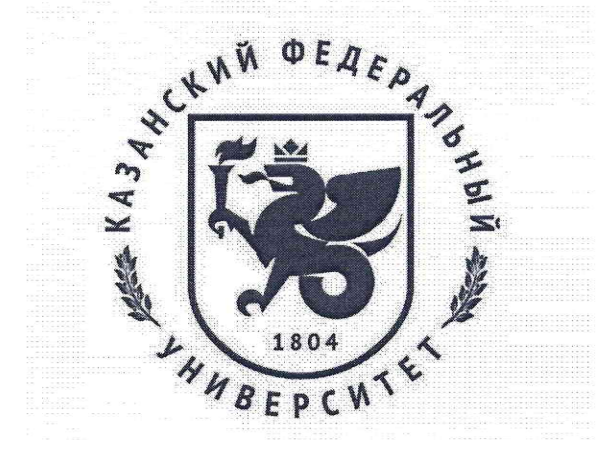

### **УТВЕРЖДАЮ**

Проректор по образовательной деятельности КФУ Турилова Е.А.  $2023r$ .

Программа дисциплины Вычислительное моделирование и цифровые двойники

Направление подготовки: 15.03.06 - Мехатроника и робототехника Профиль подготовки: Робототехника и искусственный интеллект Квалификация выпускника: бакалавр Форма обучения: очное Язык обучения: русский Год начала обучения по образовательной программе: 2024

#### **Содержание**

1. Перечень планируемых результатов обучения по дисциплинe (модулю), соотнесенных с планируемыми результатами освоения ОПОП ВО

2. Место дисциплины (модуля) в структуре ОПОП ВО

3. Объем дисциплины (модуля) в зачетных единицах с указанием количества часов, выделенных на контактную работу обучающихся с преподавателем (по видам учебных занятий) и на самостоятельную работу обучающихся

4. Содержание дисциплины (модуля), структурированное по темам (разделам) с указанием отведенного на них количества академических часов и видов учебных занятий

4.1. Структура и тематический план контактной и самостоятельной работы по дисциплинe (модулю)

4.2. Содержание дисциплины (модуля)

5. Перечень учебно-методического обеспечения для самостоятельной работы обучающихся по дисциплинe (модулю)

6. Фонд оценочных средств по дисциплинe (модулю)

7. Перечень литературы, необходимой для освоения дисциплины (модуля)

8. Перечень ресурсов информационно-телекоммуникационной сети "Интернет", необходимых для освоения дисциплины (модуля)

9. Методические указания для обучающихся по освоению дисциплины (модуля)

10. Перечень информационных технологий, используемых при осуществлении образовательного процесса по дисциплинe (модулю), включая перечень программного обеспечения и информационных справочных систем (при необходимости)

11. Описание материально-технической базы, необходимой для осуществления образовательного процесса по дисциплинe (модулю)

12. Средства адаптации преподавания дисциплины (модуля) к потребностям обучающихся инвалидов и лиц с ограниченными возможностями здоровья

13. Приложение №1. Фонд оценочных средств

14. Приложение №2. Перечень литературы, необходимой для освоения дисциплины (модуля)

15. Приложение №3. Перечень информационных технологий, используемых для освоения дисциплины (модуля), включая перечень программного обеспечения и информационных справочных систем

Программу дисциплины разработал(а)(и): доктор технических наук, доцент, директор ИИРСИ КФУ Чикрин Д.Е., dmitry.kfu@ya.ru, инженер Галиуллин И.Г. (лаборатория малой вычислительной техники, Институт вычислительной математики и информационных технологий), isgaliullin@gmail.com, аспирант Тимершин Б.А. (кафедра прикладной математики и искусственного интеллекта, Институт вычислительной математики и информационных технологий), BATimershin@kpfu.ru

### **1. Перечень планируемых результатов обучения по дисциплине (модулю), соотнесенных с планируемыми результатами освоения ОПОП ВО**

Обучающийся, освоивший дисциплину (модуль), должен обладать следующими компетенциями:

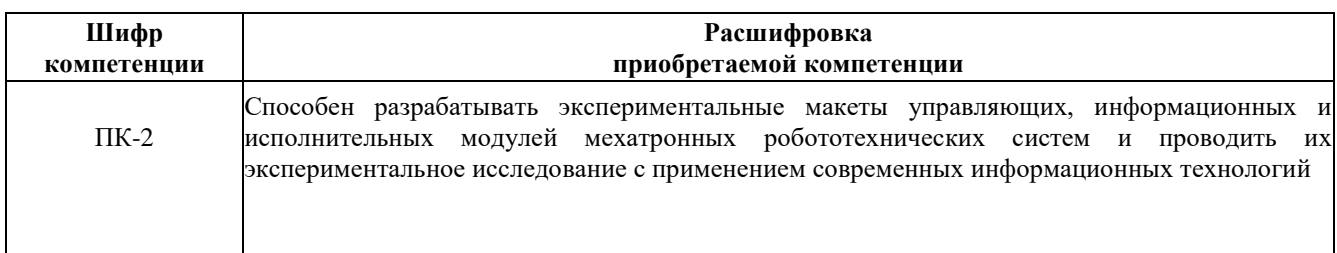

Обучающийся, освоивший дисциплину (модуль):

Должен знать:

- принципы и методы, используемые для создания вычислительных моделей систем;

- численные методы, методы моделирования и алгоритмы оптимизации;

- концепции цифровых двойников, которые представляют собой виртуальные копии физических систем или процессов.

#### Должен уметь:

- анализировать и интерпретировать полученные результаты моделирования;

- моделировать системы, включая приводы, датчики и системы управления;
- работать с различными программными комплексами для моделирования;

#### Должен владеть:

- навыками анализа и обработки данных для улучшения качества цифровых двойников;
- навыками работы с инструментами для моделирования;
- навыками создания цифровых двойников систем и процессов.

Должен демонстрировать способность и готовность:

- применять полученные знания и навыки в практической деятельности;
- использовать современные программные пакеты и технологии для создания моделей;
- разрабатывать методы и подходы для улучшения вычислительного моделирования.

## **2. Место дисциплины (модуля) в структуре ОПОП ВО**

Данная дисциплина (модуль) включена в раздел "Б1.В.ДВ.12.02 Дисциплины (модули)" основной профессиональной образовательной программы 15.03.06 "Мехатроника и робототехника" и относится к части ОПОП ВО, формируемой участниками образовательных отношений.

Осваивается на 2 курсе в 4 семестре.

**3. Объем дисциплины (модуля) в зачетных единицах с указанием количества часов, выделенных на контактную работу обучающихся с преподавателем (по видам учебных занятий) и на самостоятельную работу обучающихся** 

Общая трудоемкость дисциплины составляет 4 зачетных(ые) единиц(ы) на 144 часа(ов).

Контактная работа - 72 часа(ов), в том числе лекции - 36 часа(ов), практические занятия - 36 часа(ов),

лабораторные работы - 0 часа(ов), контроль самостоятельной работы - 0 часа(ов).

Самостоятельная работа - 72 часа(ов).

Контроль (зачёт / экзамен) - 0 часа(ов).

Форма промежуточного контроля дисциплины: зачет в 4 семестре.

### **4. Содержание дисциплины (модуля), структурированное по темам (разделам) с указанием отведенного на них количества академических часов и видов учебных занятий**

### **4.1 Структура и тематический план контактной и самостоятельной работы по дисциплинe (модулю)**

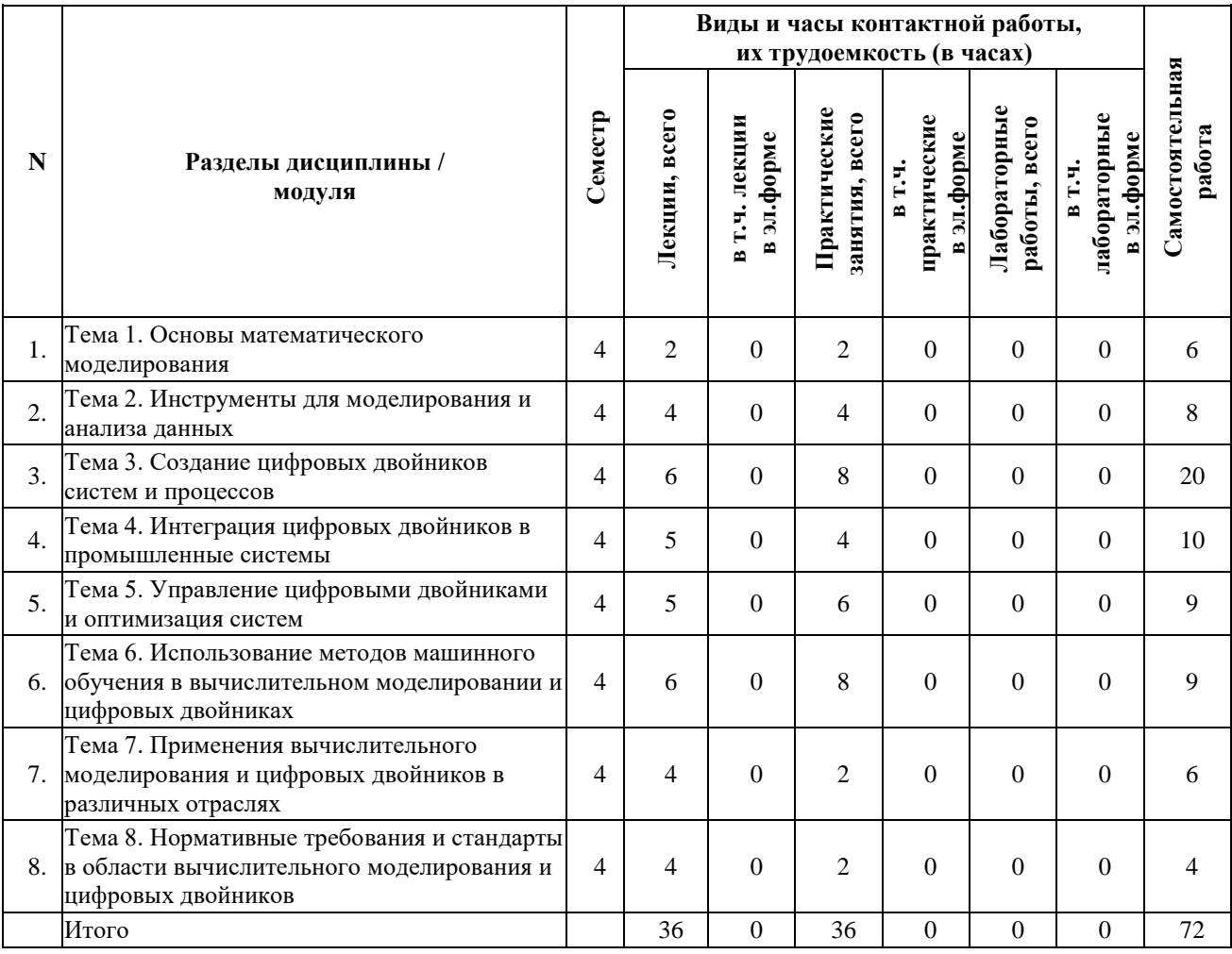

#### **4.2 Содержание дисциплины (модуля).**

### **Тема 1. Основы математического моделирования.**

Цели и задачи изучения дисциплины. Основные понятия: модель, моделирование, классификация видов моделирования и математических моделей. Область применения и методы построения математических моделей. Универсальность математических моделей.

## **Тема 2. Инструменты для моделирования и анализа данных.**

Типы инструментов для анализа и моделирования данных: описание и сравнение различных программных продуктов и языков программирования, используемых для анализа данных. Подготовка для анализа и визуализация данных. Описание типов и видов анализа.

### **Тема 3. Создание цифровых двойников систем и процессов.**

Введение в цифровые двойники: основные понятия, преимущества и области применения. Создание цифровых двойников физических систем: методы моделирования и инструменты. Применение цифровых двойников в промышленных системах. Моделирование производственных процессов с использованием цифровых двойников. Интеллектуальные системы управления на основе цифровых двойников. Цифровые двойники в энергетике и логистике. Использование цифровых двойников в городском планировании и транспорте. Цифровые двойники в здравоохранении и образовании.

#### **Тема 4. Интеграция цифровых двойников в промышленные системы.**

Интеграция цифровых двойников: основные подходы и технологии. Цифровые двойники и Internet of Things (IoT): интеграция данных и управление устройствами. Применение цифровых двойников для оптимизации производственных процессов. Использование цифровых двойников для управления активами и обслуживания оборудования. Интеграция цифровых двойников в системы энергоснабжения и логистики.

### **Тема 5. Управление цифровыми двойниками и оптимизация систем.**

Управление цифровыми двойниками: основные подходы и методы. Оптимизация производственных процессов на основе цифровых двойников. Применение цифровых двойников для прогнозирования и предотвращения сбоев в работе систем.

#### **Тема 6. Использование методов машинного обучения в вычислительном моделировании и цифровых двойниках.**

Методы машинного обучения для предсказания результатов вычислительных моделей. Обучение и тестирование моделей машинного обучения. Применение машинного обучения для оптимизации цифровых двойников. Оценка точности и надежности моделей машинного обучения для цифровых двойников. Управление данными и качеством данных для машинного обучения в цифровых двойниках. Вовлечение пользователей и принятие решений на основе моделей машинного обучения в контексте цифровых двойников.

#### **Тема 7. Применения вычислительного моделирования и цифровых двойников в различных отраслях.**

Применение вычислительного моделирования в различных отраслях: примеры и кейсы. Использование цифровых двойников для управления рисками и принятия решений в бизнесе. Цифровые двойники в здравоохранении: возможности и перспективы. Вычислительное моделирование и цифровые двойники в образовании и науке.

### **Тема 8. Нормативные требования и стандарты в области вычислительного моделирования и цифровых двойников.**

Стандарты и спецификации для разработки цифровых двойников и систем имитационного моделирования. Требования к безопасности и защите данных в контексте вычислительного моделирования и цифровых двойников. Правовые аспекты стандартизации вычислительного моделирования и цифровых двойников.

### **5. Перечень учебно-методического обеспечения для самостоятельной работы обучающихся по дисциплинe (модулю)**

Самостоятельная работа обучающихся выполняется по заданию и при методическом руководстве преподавателя, но без его непосредственного участия. Самостоятельная работа подразделяется на самостоятельную работу на аудиторных занятиях и на внеаудиторную самостоятельную работу. Самостоятельная работа обучающихся включает как полностью самостоятельное освоение отдельных тем (разделов) дисциплины, так и проработку тем (разделов), осваиваемых во время аудиторной работы. Во время самостоятельной работы обучающиеся читают и конспектируют учебную, научную и справочную литературу, выполняют задания, направленные на закрепление знаний и отработку умений и навыков, готовятся к текущему и промежуточному контролю по дисциплине.

Организация самостоятельной работы обучающихся регламентируется нормативными документами, учебнометодической литературой и электронными образовательными ресурсами, включая:

Порядок организации и осуществления образовательной деятельности по образовательным программам высшего образования - программам бакалавриата, программам специалитета, программам магистратуры (утвержден приказом Министерства науки и высшего образования Российской Федерации от 6 апреля 2021 года №245)

Письмо Министерства образования Российской Федерации №14-55-996ин/15 от 27 ноября 2002 г. "Об активизации самостоятельной работы студентов высших учебных заведений"

Устав федерального государственного автономного образовательного учреждения "Казанский (Приволжский) федеральный университет"

Правила внутреннего распорядка федерального государственного автономного образовательного учреждения высшего профессионального образования "Казанский (Приволжский) федеральный университет"

Локальные нормативные акты Казанского (Приволжского) федерального университета

#### **6. Фонд оценочных средств по дисциплинe (модулю)**

Фонд оценочных средств по дисциплине (модулю) включает оценочные материалы, направленные на проверку освоения компетенций, в том числе знаний, умений и навыков. Фонд оценочных средств включает оценочные средства текущего контроля и оценочные средства промежуточной аттестации.

В фонде оценочных средств содержится следующая информация:

- соответствие компетенций планируемым результатам обучения по дисциплине (модулю);

- критерии оценивания сформированности компетенций;

- механизм формирования оценки по дисциплине (модулю);

- описание порядка применения и процедуры оценивания для каждого оценочного средства;

- критерии оценивания для каждого оценочного средства;

- содержание оценочных средств, включая требования, предъявляемые к действиям обучающихся, демонстрируемым результатам, задания различных типов.

Фонд оценочных средств по дисциплине находится в Приложении 1 к программе дисциплины (модулю).

#### **7. Перечень литературы, необходимой для освоения дисциплины (модуля)**

Освоение дисциплины (модуля) предполагает изучение основной и дополнительной учебной литературы. Литература может быть доступна обучающимся в одном из двух вариантов (либо в обоих из них):

- в электронном виде - через электронные библиотечные системы на основании заключенных КФУ договоров с правообладателями;

- в печатном виде - в Научной библиотеке им. Н.И. Лобачевского. Обучающиеся получают учебную литературу на абонементе по читательским билетам в соответствии с правилами пользования Научной библиотекой.

Электронные издания доступны дистанционно из любой точки при введении обучающимся своего логина и пароля от личного кабинета в системе "Электронный университет". При использовании печатных изданий библиотечный фонд должен быть укомплектован ими из расчета не менее 0,5 экземпляра (для обучающихся по ФГОС 3++ - не менее 0,25 экземпляра) каждого из изданий основной литературы и не менее 0,25 экземпляра дополнительной литературы на каждого обучающегося из числа лиц, одновременно осваивающих данную дисциплину.

Перечень основной и дополнительной учебной литературы, необходимой для освоения дисциплины (модуля), находится в Приложении 2 к рабочей программе дисциплины. Он подлежит обновлению при изменении условий договоров КФУ с правообладателями электронных изданий и при изменении комплектования фондов Научной библиотеки КФУ.

### **8. Перечень ресурсов информационно-телекоммуникационной сети "Интернет", необходимых для освоения дисциплины (модуля)**

База данных научной электронной библиотеки - https://elibrary.ru/

Электронно-библиотечная система «Лань» - https://e.lanbook.com/

Научная библиотека им. Н.И. Лобачевского - <https://kpfu.ru/library>

Электронно-библиотечная система «ZNANIUM.COM» - https://znanium.com/

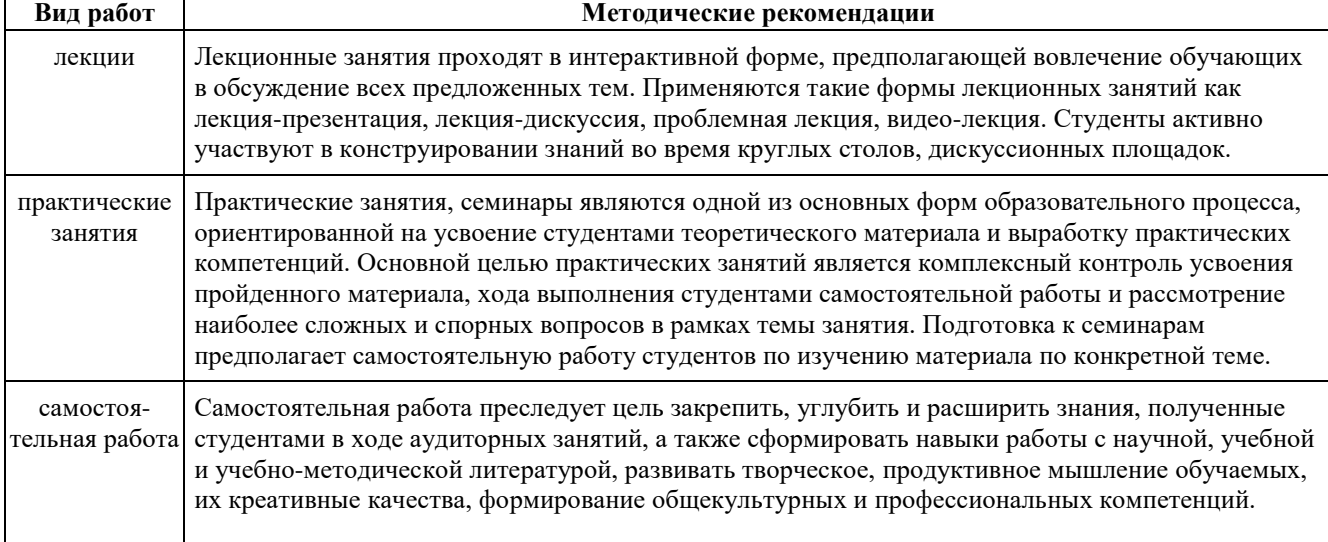

# **9. Методические указания для обучающихся по освоению дисциплины (модуля)**

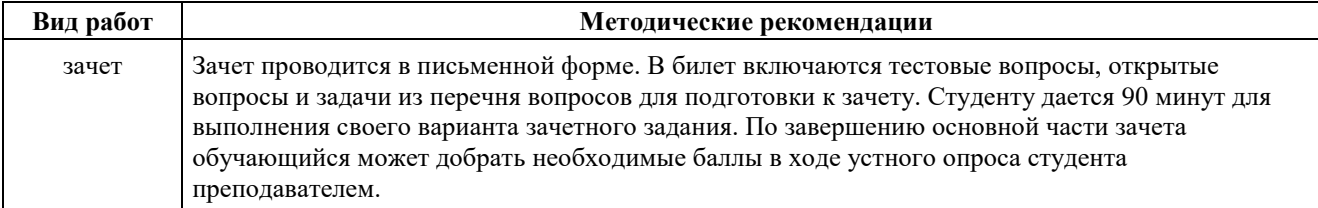

### **10. Перечень информационных технологий, используемых при осуществлении образовательного процесса по дисциплинe (модулю), включая перечень программного обеспечения и информационных справочных систем (при необходимости)**

Перечень информационных технологий, используемых при осуществлении образовательного процесса по дисциплине (модулю), включая перечень программного обеспечения и информационных справочных систем, представлен в Приложении 3 к рабочей программе дисциплины (модуля).

### **11. Описание материально-технической базы, необходимой для осуществления образовательного процесса по дисциплинe (модулю)**

Материально-техническое обеспечение образовательного процесса по дисциплине (модулю) включает в себя следующие компоненты:

Помещения для самостоятельной работы обучающихся, укомплектованные специализированной мебелью (столы и стулья) и оснащенные компьютерной техникой с возможностью подключения к сети "Интернет" и обеспечением доступа в электронную информационно-образовательную среду КФУ.

Учебные аудитории для контактной работы с преподавателем, укомплектованные специализированной мебелью (столы и стулья).

Компьютер и принтер для распечатки раздаточных материалов.

Мультимедийная аудитория.

### **12. Средства адаптации преподавания дисциплины к потребностям обучающихся инвалидов и лиц с ограниченными возможностями здоровья**

При необходимости в образовательном процессе применяются следующие методы и технологии, облегчающие восприятие информации обучающимися инвалидами и лицами с ограниченными возможностями здоровья:

- создание текстовой версии любого нетекстового контента для его возможного преобразования в альтернативные формы, удобные для различных пользователей;

- создание контента, который можно представить в различных видах без потери данных или структуры, предусмотреть возможность масштабирования текста и изображений без потери качества, предусмотреть доступность управления контентом с клавиатуры;

- создание возможностей для обучающихся воспринимать одну и ту же информацию из разных источников например, так, чтобы лица с нарушениями слуха получали информацию визуально, с нарушениями зрения аудиально;

- применение программных средств, обеспечивающих возможность освоения навыков и умений, формируемых дисциплиной, за счёт альтернативных способов, в том числе виртуальных лабораторий и симуляционных технологий;

- применение дистанционных образовательных технологий для передачи информации, организации различных форм интерактивной контактной работы обучающегося с преподавателем, в том числе вебинаров, которые могут быть использованы для проведения виртуальных лекций с возможностью взаимодействия всех участников дистанционного обучения, проведения семинаров, выступления с докладами и защиты выполненных работ, проведения тренингов, организации коллективной работы;

- применение дистанционных образовательных технологий для организации форм текущего и промежуточного контроля;

- увеличение продолжительности сдачи обучающимся инвалидом или лицом с ограниченными возможностями здоровья форм промежуточной аттестации по отношению к установленной продолжительности их сдачи:

- продолжительности сдачи зачёта или экзамена, проводимого в письменной форме, - не более чем на 90 минут;

- продолжительности подготовки обучающегося к ответу на зачёте или экзамене, проводимом в устной

форме, - не более чем на 20 минут;

- продолжительности выступления обучающегося при защите курсовой работы - не более чем на 15 минут.

Программа составлена в соответствии с требованиями ФГОС ВО и учебным планом по направлению 15.03.06 "Мехатроника и робототехника" и профилю подготовки "Робототехника и искусственный интеллект".

Приложение №1 к рабочей программе дисциплины (модуля) «Б1.В.ДВ.12.02 Вычислительное моделирование и цифровые двойники»

# МИНИСТЕРСТВО НАУКИ И ВЫСШЕГО ОБРАЗОВАНИЯ РОССИЙСКОЙ ФЕДЕРАЦИИ

Федеральное государственное автономное образовательное учреждение высшего образования «Казанский (Приволжский) федеральный университет» Институт искусственного интеллекта, робототехники и системной инженерии

# **Фонд оценочных средств по дисциплине**

Б1.В.ДВ.12.02 Вычислительное моделирование и цифровые двойники

Направление подготовки: 15.03.06 «Мехатроника и робототехника» Профиль: Робототехника и искусственный интеллект Квалификация выпускника: бакалавр Форма обучения: очная Язык обучения: русский Год начала обучения по образовательной программе: 2024

# **СОДЕРЖАНИЕ**

# 1. СООТВЕТСТВИЕ КОМПЕТЕНЦИЙ ПЛАНИРУЕМЫМ РЕЗУЛЬТАТАМ ОБУЧЕНИЯ ПО ДИСЦИПЛИНЕ (МОДУЛЮ)

2. КРИТЕРИИ ОЦЕНИВАНИЯ СФОРМИРОВАННОСТИ КОМПЕТЕНЦИЙ

## 3. РАСПРЕДЕЛЕНИЕ ОЦЕНОК ЗА ФОРМЫ ТЕКУЩЕГО КОНТРОЛЯ И ПРОМЕЖУТОЧНУЮ АТТЕСТАЦИЮ 4. ОЦЕНОЧНЫЕ СРЕДСТВА, ПОРЯДОК ИХ ПРИМЕНЕНИЯ И КРИТЕРИИ ОЦЕНИВАНИЯ

4.1. ОЦЕНОЧНЫЕ СРЕДСТВА ТЕКУЩЕГО КОНТРОЛЯ

4.1.1. Тестирование по темам: «Основы математического моделирования», «Инструменты для моделирования и анализа данных», «Создание цифровых двойников систем и процессов», «Интеграция цифровых двойников в промышленные системы», «Управление цифровыми двойниками и оптимизация систем», «Использование методов машинного обучения в вычислительном моделировании и цифровых двойниках», «Применения вычислительного моделирования и цифровых двойников в различных отраслях», «Нормативные требования и стандарты в области вычислительного моделирования и цифровых двойников»

4.1.1.1. Порядок проведения и процедура оценивания

- 4.1.1.2. Критерии оценивания
- 4.1.1.3. Содержание оценочного средства

4.1.2. Практические задания: «Основы математического моделирования», «Инструменты для моделирования и анализа данных», «Создание цифровых двойников систем и процессов», «Интеграция цифровых двойников в промышленные системы», «Управление цифровыми двойниками и оптимизация систем», «Использование методов машинного обучения в вычислительном моделировании и цифровых двойниках», «Применения вычислительного моделирования и цифровых двойников в различных отраслях», «Нормативные требования и стандарты в области вычислительного моделирования и цифровых двойников»

4.1.2.1. Порядок проведения и процедура оценивания

- 4.1.2.2. Критерии оценивания
- 4.1.2.3. Содержание оценочного средства

#### 4.2. ОЦЕНОЧНЫЕ СРЕДСТВА ПРОМЕЖУТОЧНОЙ АТТЕСТАЦИИ

4.2.1. Письменный ответ по темам: «Основы математического моделирования», «Инструменты для моделирования и анализа данных», «Создание цифровых двойников систем и процессов», «Интеграция цифровых двойников в промышленные системы», «Управление цифровыми двойниками и оптимизация систем», «Использование методов машинного обучения в вычислительном моделировании и цифровых двойниках», «Применения вычислительного моделирования и цифровых двойников в различных отраслях», «Нормативные требования и стандарты в области вычислительного моделирования и цифровых двойников»

- 4.2.1.1. Порядок проведения и процедура оценивания
- 4.2.1.2. Критерии оценивания
- 4.2.1.3. Оценочные средства

4.2.2. Практическое задание по темам: «Основы математического моделирования», «Инструменты для моделирования и анализа данных», «Создание цифровых двойников систем и процессов», «Интеграция цифровых двойников в промышленные системы», «Управление цифровыми двойниками и оптимизация систем», «Использование методов машинного обучения в вычислительном моделировании и цифровых двойниках», «Применения вычислительного моделирования и цифровых двойников в различных отраслях», «Нормативные требования и стандарты в области вычислительного моделирования и цифровых двойников»

4.2.2.1. Порядок проведения и процедура оценивания

4.2.2.2. Критерии оценивания

4.2.2.3. Оценочные средства

1. Соответствие компетенций планируемым результатам обучения по дисциплине (модулю)

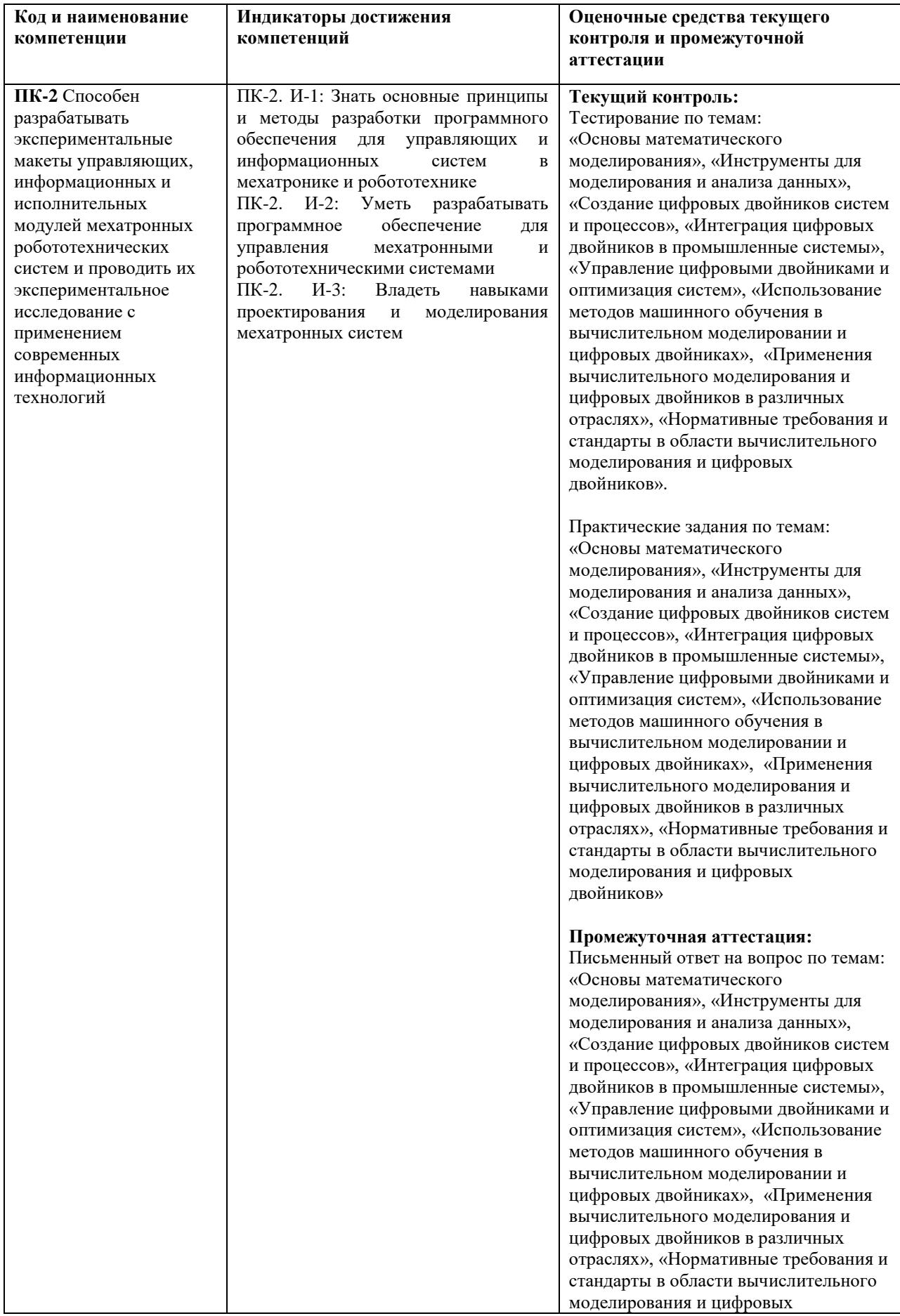

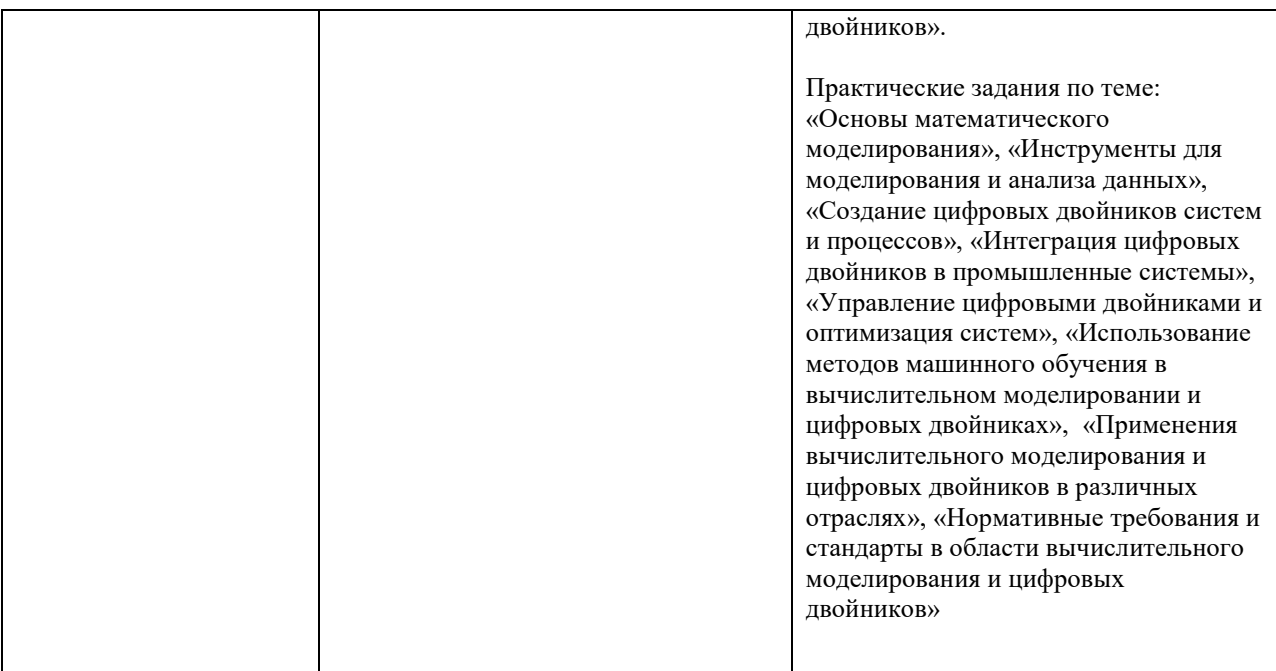

2. Критерии оценивания сформированности компетенций

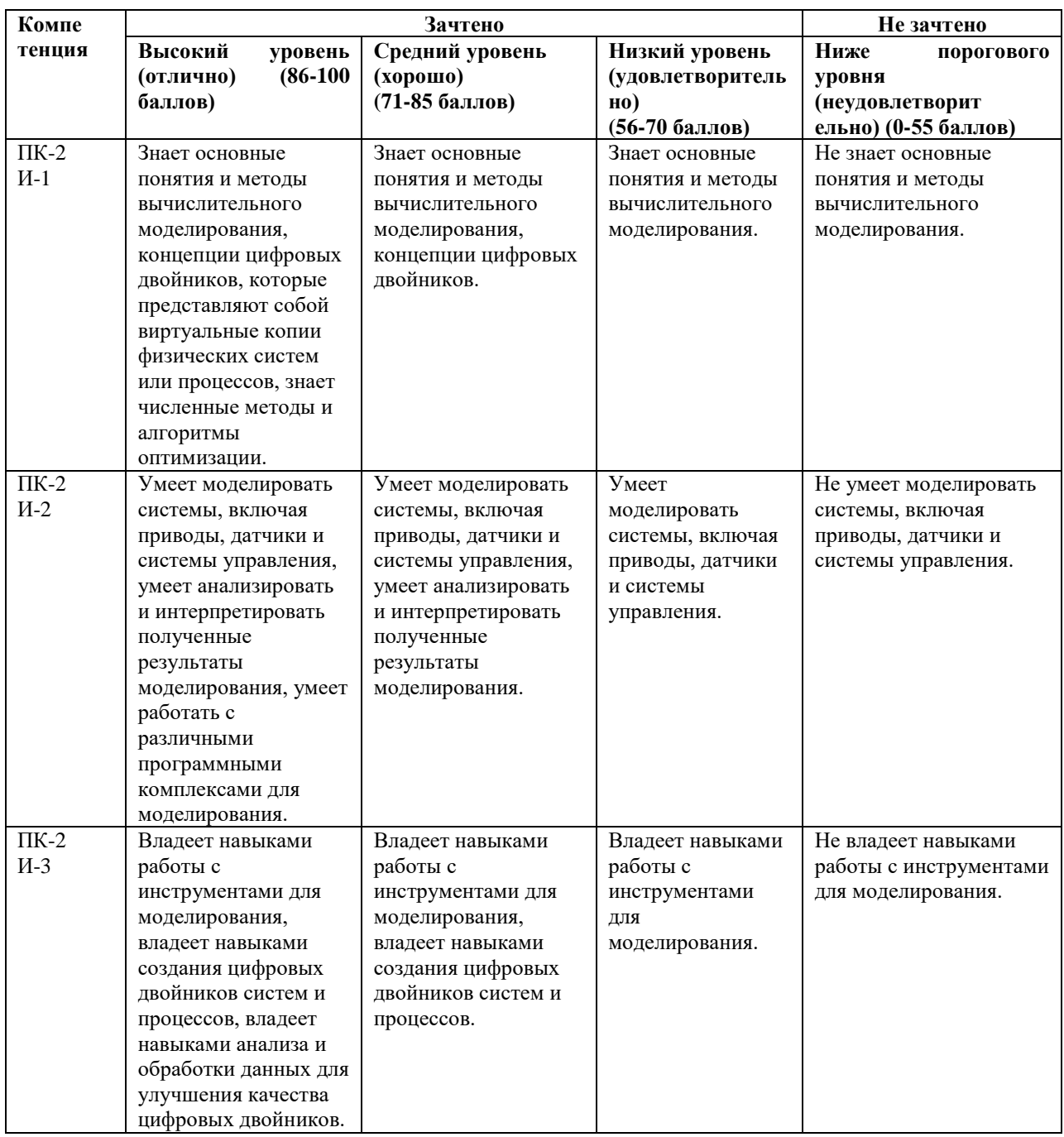

3. Распределение оценок за формы текущего контроля и промежуточную аттестацию

### 4 семестр:

### Текущий контроль:

1. Тестирование по темам: «Основы математического моделирования», «Инструменты для моделирования и анализа данных», «Создание цифровых двойников систем и процессов», «Интеграция цифровых двойников в промышленные системы», «Управление цифровыми двойниками и оптимизация систем», «Использование методов машинного обучения в вычислительном моделировании и цифровых двойниках», «Применения вычислительного моделирования и цифровых двойников в различных отраслях», «Нормативные требования и стандарты в области вычислительного моделирования и цифровых двойников». – 20 баллов

2. Практические задания по темам: «Основы математического моделирования», «Инструменты для моделирования и анализа данных», «Создание цифровых двойников систем и процессов», «Интеграция цифровых двойников в промышленные системы», «Управление цифровыми двойниками и оптимизация систем», «Использование методов машинного обучения в вычислительном моделировании и цифровых двойниках», «Применения вычислительного моделирования и цифровых двойников в различных отраслях», «Нормативные требования и стандарты в области вычислительного моделирования и цифровых двойников» – 30 баллов

### Итого 50 баллов

Промежуточная аттестация – зачет.

Зачет проходит в письменной форме. Студенту предоставляется 90 минут на письменный ответ по билету. Каждый билет содержит задание, охватывающее все темы дисциплины, предусмотренные Учебной программой. Зачет проходит по билетам. Билет состоит из двух частей: теоретической (2 вопроса) и практической (задача).

Первая часть билета включает в себя два теоретических вопроса. Каждый теоретический вопрос оценивается в 15 баллов.

Далее идет практическая задача, выявляющая умение обучающегося анализировать информацию, работать с ней, проводить на ее основе расчеты. При оценке практической задачи учитывается полнота ответа, его логичность и правильность решения. Практическая задача оценивается в 20 баллов.

Итоговая оценка за зачет определяется путем суммирования баллов за все правильно выполненные задания экзаменационного билета.

### Распределение баллов на зачете:

1. Теоретические вопросы по темам: «Основы математического моделирования», «Инструменты для моделирования и анализа данных», «Создание цифровых двойников систем и процессов», «Интеграция цифровых двойников в промышленные системы», «Управление цифровыми двойниками и оптимизация систем», «Использование методов машинного обучения в вычислительном моделировании и цифровых двойниках», «Применения вычислительного моделирования и цифровых двойников в различных отраслях», «Нормативные требования и стандарты в области вычислительного моделирования и цифровых двойников» - 30 баллов

2. Практические задачи по темам: «Основы математического моделирования», «Инструменты для моделирования и анализа данных», «Создание цифровых двойников систем и процессов», «Интеграция цифровых двойников в промышленные системы», «Управление цифровыми двойниками и оптимизация систем», «Использование методов машинного обучения в вычислительном моделировании и цифровых двойниках», «Применения вычислительного моделирования и цифровых двойников в различных отраслях», «Нормативные требования и стандарты в области вычислительного моделирования и цифровых двойников» - 20 баллов

Итого 50 баллов

Общее количество баллов по дисциплине за текущий контроль и промежуточную аттестацию: 50+50=100 баллов.

Соответствие баллов и оценок: 56-100 – зачтено. 0-55 – не зачтено.

### **4. Оценочные средства, порядок их применения и критерии оценивания**

### **4.1. Оценочные средства текущего контроля**

*4.1.1. Тестирование по темам: «Основы математического моделирования», «Инструменты для моделирования и анализа данных», «Создание цифровых двойников систем и процессов», «Интеграция цифровых двойников в промышленные системы», «Управление цифровыми двойниками и оптимизация систем», «Использование методов машинного обучения в вычислительном моделировании и цифровых двойниках», «Применения вычислительного моделирования и цифровых двойников в различных отраслях», «Нормативные требования и стандарты в области вычислительного моделирования и цифровых двойников».*

## *4.1.1.1. Порядок проведения и процедура оценивания*

Тестирование является одной из форм текущего контроля. Тестирование включает тестовые вопросы, которые охватывают все темы курса, поэтому соответствуют ПК-2.

Каждый из тестовых вариантов включает в себя 10 вопросов, каждый из которых оценивается в 2 балла. В случае частичного или неверно выполненного задания результат ответа признается равным 0. Общий итог тестирования рассчитывается путем суммирования баллов за правильные ответы. Тестирование проводится в конце семестра после того, как обучающиеся освоили все темы курса.

# *4.1.1.2. Критерии оценивания*

**Баллы в интервале 86-100% от максимальных ставятся, если обучающийся:** - студент дал правильные ответы на 9-10 вопросов теста;

**Баллы в интервале 71-85% от максимальных ставятся, если обучающийся:** - студент дал правильные ответы на 7-8 вопросов теста;

#### **Баллы в интервале 56-70% от максимальных ставятся, если обучающийся:** - студент дал правильные ответы на 6 вопросов теста;

**Баллы в интервале 0-55% от максимальных ставятся, если обучающийся:** - студент дал правильные ответы на 5 или менее вопросов теста.

### *4.1.1.3. Содержание оценочного средства*

*Пример вопросов тестирования:*

### **1. Что такое математическое моделирование?**

а) Процесс создания математических моделей

- б) Изучение реальных объектов и систем путем создания их математических образов
- в) Использование математических формул для описания реальности

г) Решение уравнений

#### **2. Какие основные этапы математического моделирования?**

- а) Построение модели, анализ модели, выводы
- б) Формулировка задачи, построение модели, исследование модели, интерпретация результатов
- в) Создание алгоритма, программирование, тестирование
- г) Нивелирование проблемы, решение проблемы
- **3. Что такое верификация модели?**
- а) Проверка правильности модели
- б) Проверка соответствия модели реальному объекту
- в) Проверка адекватности модели
- г) Проверка устойчивости модели

## **4. Что такое валидация модели?**

- а) Проверка точности модели
- б) Оценка качества модели
- в) Определение степени соответствия модели поставленным задачам
- г) Оценка достоверности модели

# **5. Процесс оптимизации модели это?**

- а) Выбор наилучших параметров модели
- б) Поиск оптимального решения в рамках модели
- в) Улучшение качества модели
- г) Устранение недостатков модели

#### **6. Какие функции включает в себя программное обеспечение для статистического анализа данных?**

- а) Сбор данных, визуализация, описательная статистика, проверка гипотез, моделирование
- б) Управление базами данных, статистический анализ, визуализация результатов
- в) Ввод данных, проверка гипотез, статистическое моделирование
- г) Визуализация данных, описательная статистика

#### **7. Какие виды моделирования данных существуют?**

- а) Статистическое, корреляционное, регрессионное
- б) Факторное, кластерное, дискриминантное
- в) Описательное, индуктивное, дедуктивное
- г) Базисное, интегральное, дифференциальное

#### **8. Какой инструмент широко используется для визуализации данных и создания интерактивных графиков?**

- a) Microsoft Excel
- б) Python
- в) Tableau
- г) MATLAB

### **9. Что такое цифровой двойник системы или процесса?**

a) Виртуальная модель системы или процесса, созданная на основе данных с реальных объектов

б) Копия реальной системы или процесса, созданная в цифровом формате

в) Модель системы или процесса, созданная без использования данных с реальных объектов

# г) Виртуальный ассистент, который управляет системой или процессом

# **10. Какие задачи можно решать с помощью цифровых двойников?**

- a) Мониторинг состояния системы или процесса
- б) Прогнозирование поведения системы или процесса
- в) Оптимизация работы системы или процесса

г) Все перечисленные

### **11. Какие преимущества имеют цифровые двойники?**

- a) Улучшение эффективности работы системы или процесса
- б) Снижение затрат на тестирование и отладку
- в) Улучшение качества продукции или услуг

# г) Все перечисленные

#### **12. Какие этапы включает процесс создания цифрового двойника?**

а) Сбор данных

б) Обработка данных

в) Создание модели

г) Все перечисленные

# **1. Что такое виртуальное тестирование?**

- а) Тестирование цифрового двойника на основе различных сценариев работы системы или процесса
- б) Тестирование реальной системы или процесса в виртуальной среде
- в) Тестирование цифрового двойника на основе данных с реальных объектов
- г) Тестирование цифрового двойника на основе математических моделей

### **14. Какие задачи можно решать с помощью виртуального тестирования?**

- a) Определение оптимальных параметров работы системы или процесса
- б) Проверка работоспособности системы или процесса в различных условиях

в) Определение причин возникновения проблем в работе системы или процесса

г) Все перечисленные

### **15.Какую информацию можно хранить в цифровом двойнике системы?**

а) Только данные о состоянии системы.

- б) Только данные о производительности системы.
- в) Данные о состоянии, производительности и конфигурации системы.
- г) Данные о состоянии и конфигурации системы.

# **16. Какие технологии используются для создания цифровых двойников систем?**

а) Интернет вещей (IoT)

б) Искусственный интеллект (ИИ)

- в) Облачные вычисления
- г) Все вышеперечисленное

### **17. Какую информацию можно хранить в цифровом двойнике процесса?**

а) Только данные о результате процесса.

б) Только данные о времени выполнения процесса.

в) Данные о результате, времени выполнения и параметрах процесса.

г) Данные о результате и параметрах процесса.

#### **18. Какие отрасли могут использовать цифровые двойники систем и процессов?**

а) Производство

- б) Транспорт и логистика
- в) Здравоохранение

г) Все вышеперечисленное

#### **19. Каким образом цифровой двойник системы может помочь в оптимизации производства?**

а) Предсказывать и предотвращать возможные сбои и остановки в работе оборудования.

- б) Анализировать и оптимизировать потоки производственных процессов.
- в) Улучшать планирование производства и управление ресурсами.
- г) Все вышеперечисленное.

### **20. Какая технология используется для связи цифровых двойников с другими системами и устройствами?**

а) Протоколы связи

б) Большие данные (Big Data)

- в) Облачные вычисления
- г) Блокчейн

### **21. Какая технология используется для обмена данными между цифровыми двойниками и физическими объектами в режиме реального времени?**

# а) MQTT (Message Queuing Telemetry Transport)

- б) REST (Representational State Transfer)
- в) OPC UA (Unified Architecture)

### г) SOAP (Simple Object Access Protocol)

### **22. Какой подход к интеграции цифровых двойников предполагает использование стандартизированных протоколов и форматов данных?**

# а) Гибридная интеграция.

б) Односторонняя интеграция.

в) Взаимосвязанная интеграция.

г) Синхронная интеграция.

# **23. Какие методы машинного обучения наиболее часто используются в вычислительном моделировании?**

а) Регрессия, классификация, кластеризация и анализ временных рядов.

б) Обучение без учителя, обучение с подкреплением, глубокое обучение.

в) Детерминированные методы, стохастические методы, эволюционные алгоритмы.

### г) Методы оптимизации, методы имитационного моделирования, методы статистического моделирования.

# **24.Что такое MATLAB?**

а) Учебное пособие

б) Программа для моделирования систем

в) Функция

г) Мультипарадигменная вычислительная среда

**25. Какие компоненты необходимо соединить, чтобы смоделировать массу на пружине и демпфере в Simscape?**

а) Orifice, Damper, Damping

б) Mass, Spring, Damper

в) Damping, Mass, Damper

г) Spring, Orifice, Damping

# **26. Для чего могут использовать библиотеку компонентов Simscape Electrical?**

а) для оценки архитектуры аналоговых схем

б) анализа генерации

в) разработки мехатронных систем с электроприводами

г) все перечисленное

# **27. Что такое Simscape Driveline?**

а) библиотека компонентов для моделирования электронных, мехатронных и электроэнергетических систем

б) библиотека компонентов для моделирования вращательных и поступательных механических систем,

передающих и преобразующих движение

в) среда для имитационного моделирования многозвенных трёхмерных механических систем

г) библиотека компонентов для моделирования и имитации жидкости.

### **28. Что такое Simscape Multibody?**

а) библиотека компонентов для мо делирования электронных, мехатронных и электроэнергетических систем

б) библиотека компонентов для моделирования вращательных и поступательных механических систем,

передающих и преобразующих движение

в) среда для имитационного моделирования многозвенных трёхмерных механических систем

г) библиотека компонентов для моделирования и имитации жидкости.

# **29. Что такое Simscape Fluids?**

а) библиотека компонентов для мо делирования электронных, мехатронных и электроэнергетических систем

б) библиотека компонентов для моделирования вращательных и поступательных механических систем,

передающих и преобразующих движение

в) среда для имитационного моделирования многозвенных трёхмерных механических систем

г) библиотека компонентов для моделирования и имитации жидкости.

**30. Что из перечисленного является полем для введения команд?**

а) Current Folder

б) Command Window

в) Wokspace

г) World Frame

#### **31. Что делает команда «smnew»?**

а) определяет параметры решателя, используемые для моделирования.

б) обеспечивает доступ к «мировой» системе координат

в) входит в Simulink

г) устанавливает механические и имитационные параметры

# **32. Вокруг какой оси работает Revolute Joint?**

а) только вокруг оси X,

б) только вокруг оси Y,

в) только вокруг оси Z,

# г) Вокруг любой оси

# **33.Какие способы задания движения есть в Simulink?**

а) подать на вход блока, моделирующего звено маятника, желаемое значение его положения как функции времени,

б) непосредственно задающие (управляющие) силы или моменты, в зависимости от того с чем сейчас идет работа:

с призматическим или цилиндрическим сочленением

в) Оба варианты верны

г) Нет верного ответа

## **34.Выберите конфигурацию для подачи движения на вход положения:**

a) Torque  $\rightarrow$  Provided by Input, Motion  $\rightarrow$  Automatically Computed

б) Torque → Automatically Computed, Motion → Provided by Input

- в) Torque → Provided by Input, Motion → Provided by Input
- $\Gamma$ ) Torque  $\rightarrow$  Automatically Computed, Motion  $\rightarrow$  Automatically Computed

#### **35. Выберите конфигурацию для подачи движения на вход момента:**

- a) Torque  $\rightarrow$  Provided by Input, Motion  $\rightarrow$  Automatically Computed
- $\delta$ ) Torque  $\rightarrow$  Automatically Computed, Motion  $\rightarrow$  Provided by Input
- в) Torque  $\rightarrow$  Provided by Input, Motion  $\rightarrow$  Provided by Input
- $r$ ) Torque  $\rightarrow$  Automatically Computed, Motion  $\rightarrow$  Automatically Computed

#### **36. Какую проблему решает Механизм Чебышёва?**

- а) проблемы кинематических механизмов.
- б) проблемы статистических механизмов.
- в) преобразования вращательного движения в приближённое к прямолинейному движению

г) преобразования вращательного движения в приближённое к криволинейному движению

#### **37. Что такое P в структурном анализе?**

а) степень подвижности механизма.

б) давление

в) количества подвижных звеньев,

г) количества кинематических пар

### **38. Что такое W в структурном анализе?**

а) степень подвижности механизма.

б) давление

в) количества подвижных звеньев,

г) количества кинематических пар

#### **39. При каком методе исследования изучаемая робототехническая система заменяется моделью?**

а) Вычислительное моделирование

б) Компьютерное моделирование

в) Имитационное моделирование

г) Математическое моделирование

**40. Что из перечисленного показывает взаимодействие в мехатронных системах?**

а) Проектирование мобильного робота на колёсной базе

### б) Создание шагающих и галопирующих роботов

в) Разработка захватных устройств

г) Все перечисленное

*4.1.2. Практические задачи по темам: «Основы математического моделирования», «Инструменты для моделирования и анализа данных», «Создание цифровых двойников систем и процессов», «Интеграция цифровых двойников в промышленные системы», «Управление цифровыми двойниками и оптимизация систем», «Использование методов машинного обучения в вычислительном моделировании и цифровых двойниках», «Применения вычислительного моделирования и цифровых двойников в различных отраслях», «Нормативные требования и стандарты в области вычислительного моделирования и цифровых двойников»*

#### *4.1.2.1. Порядок проведения и процедура оценивания*

Практические задания выполняются в часы аудиторной работы. Перед выполнением каждой работы студентыбакалавры должны проработать соответствующий материал, используя конспекты теоретических занятий, периодические издания, учебно-методические пособия и учебники. По окончании занятий студенты оформляют отчет по каждой работе, соблюдая следующую форму:

- наименование темы;
- цель работы;
- задание и содержание выполненной работы,
- выводы по проделанной работе.

### **4.1.2.2. Критерии оценивания**

### **Баллы в интервале 86-100% от максимальных ставятся, если обучающийся:**

Правильно выполнил все задания. Продемонстрировал высокий уровень владения материалом. Проявлены превосходные способности применять знания и умения к выполнению конкретных заданий.

### **Баллы в интервале 71-85% от максимальных ставятся, если обучающийся:**

Правильно выполнил большую часть заданий. Присутствуют незначительные ошибки. Продемонстрирован хороший уровень владения материалом. Проявлены средние способности применять знания и умения к выполнению конкретных заданий.

# **Баллы в интервале 56-70% от максимальных ставятся, если обучающийся:**

Задания выполнил более чем наполовину. Присутствуют серьёзные ошибки. Продемонстрирован удовлетворительный уровень владения материалом. Проявлены низкие способности применять знания и умения к выполнению конкретных заданий.

### **Баллы в интервале 0-55% от максимальных ставятся, если обучающийся:**

Задания выполнил менее чем наполовину. Продемонстрирован неудовлетворительный уровень владения материалом. Проявлены недостаточные способности применять знания и умения к выполнению конкретных заданий.

### *4.1.2.3. Содержание оценочного средства*

#### *Примеры практических заданий:*

1. Знакомство с программным обеспечением Gazebo и Matlab.

2. Создание мира и использование готовых моделей миров в среде моделирования Gazebo.

3. Разработка кинематической схемы цифрового двойника и её моделирование.

4. Установка датчиков и использование плагинов в среде моделирования Gazebo

5. Моделирование сенсоров с использованием инструментов MATLAB.

6. Моделирование движения руки робота по заданной траектории, используя MATLAB

7. Моделирование движения мобильного робота по заданной траектории, используя MATLAB

8. Создание модели цифрового двойника и планирование его движения в среде с препятствиями с использованием инструментов MATLAB.

9. Разработайте алгоритм для оптимизации траектории движения робота с учетом ограничений на углы суставов, скорость и ускорение. Используйте функцию fmincon для решения задачи нелинейного программирования. 10. Разработайте систему управления роботом на основе обратной связи, которая обеспечивает его стабилизацию и движение по заданной траектории. Используйте функцию lsqnonneg для расчета коэффициентов регулятора и функцию Simulink для создания системы управления в режиме реального времени

### **4.2. Оценочные средства промежуточной аттестации**

Зачет проходит в письменной форме. Студенту предоставляется 90 минут на письменный ответ по билету. Каждый билет содержит задание, охватывающее все темы дисциплины, предусмотренные Учебной программой. Зачет проходит по билетам. Билет состоит из двух частей: теоретической (2 вопроса) и практической (задача).

Первая часть билета включает в себя два теоретических вопроса. Каждый теоретический вопрос оценивается в 15 баллов.

Далее идет практическая задача, выявляющая умение обучающегося анализировать информацию, работать с ней, проводить на ее основе расчеты. При оценке практической задачи учитывается полнота ответа, его логичность и правильность решения. Практическая задача оценивается в 20 баллов.

Итоговая оценка за зачет определяется путем суммирования баллов за все правильно выполненные задания билета.

Результат зачета оценивается так:

56 – 100 баллов - зачтено

55 баллов и менее - не зачтено.

*4.2.1. Письменный ответ на вопрос по темам: «Основы математического моделирования», «Инструменты для моделирования и анализа данных», «Создание цифровых двойников систем и процессов», «Интеграция цифровых двойников в промышленные системы», «Управление цифровыми двойниками и оптимизация систем», «Использование методов машинного обучения в вычислительном моделировании и цифровых двойниках», «Применения вычислительного моделирования и цифровых двойников в различных отраслях», «Нормативные требования и стандарты в области вычислительного моделирования и цифровых двойников»*

### *4.2.1.1. Порядок проведения и процедура оценивания*

Зачет проводится в письменной форме. Оценивается владение материалом, его системное освоение, способность применять нужные знания, навыки и умения при ответе на вопросы в билете.

#### *4.2.1.2. Критерии оценивания*

**Баллы в интервале 86-100% от максимальных ставятся, если обучающийся:**

В ответе качественно раскрыл содержание двух теоретических вопросов экзаменационного билета. Ответ хорошо структурирован. Прекрасно освоен понятийный аппарат. Продемонстрирован высокий уровень понимания материала. Превосходное умение формулировать свои мысли, обсуждать дискуссионные положения.

# **Баллы в интервале 71-85% от максимальных ставятся, если обучающийся:**

Основные вопросы тем двух теоретических вопросов экзаменационного билета раскрыл. Структура ответа в целом адекватна теме. Хорошо освоен понятийный аппарат. Продемонстрирован хороший уровень понимания материала. Хорошее умение формулировать свои мысли, обсуждать дискуссионные положения.

#### **Баллы в интервале 56-70% от максимальных ставятся, если обучающийся:**

Выполнил задания экзаменационного билета частично. Темы теоретических вопросов раскрыл в неполном объеме. Ответ слабо структурирован. Понятийный аппарат освоен частично. Понимание отдельных положений из материала по теме. Удовлетворительное умение формулировать свои мысли, обсуждать дискуссионные положения.

### **Баллы в интервале 0-55% от максимальных ставятся, если обучающийся:**

Тему двух теоретических вопросов экзаменационного билета не раскрыл. Понятийный аппарат освоен неудовлетворительно. Понимание материала фрагментарное или отсутствует. Неумение формулировать свои мысли, обсуждать дискуссионные положения.

# *4.2.1.3. Оценочные средства*

*Примеры теоретических вопросов:*

- 1. Основные понятия математического моделирования.
- 2. Перечислите компоненты, которые необходимо учитывать при разработке математической модели мехатронной системы?
- 3. Объясните процесс выбора подходящих математических уравнений для описания поведения мехатронных систем?
- 4. Область применения и методы построения математических моделей.
- 5. Способы использования дифференциальных уравнений для описания динамики мехатронных систем в математических моделях?
- 6. Универсальность математических моделей.
- 7. Опишите процесс вычислительного моделирования от начала до конца при построении цифрового двойника.
- 8. Какие факторы влияют на точность вычислительного моделирования и как их минимизировать?
- 9. Приведите примеры датчиков и исполнительных механизмов, наиболее часто используемых в математических моделях мехатронных систем.
- 10. Опишите проблемы или ограничения при разработке точных математических моделей сложных мехатронных систем
- 11. Приведите примеры программных инструментов и языков программирования, обычно используемых для вычислительного моделирования цифровых двойников и систем.
- 12. Роль математического моделирования в проектировании и оптимизации мехатронных систем.
- 13. Концепция цифрового двойника и связь с системами и процессами моделирования.
- 14. Типы и виды анализа данных.
- 15. Определение и основные понятия цифровых двойников.
- 16. Преимущества и недостатки, области применения цифровых двойников.
- 17. Интеграция цифровых двойников: основные подходы и технологии.
- 18. Цифровые двойники и Internet of Things (IoT)
- 19. Оптимизация производственных процессов с использованием цифровых двойников.
- 20. Управление цифровыми двойниками: основные подходы и методы.
- 21. Применение цифровых двойников для прогнозирования и предотвращения сбоев в работе систем.
- 22. Методы машинного обучения для предсказания результатов вычислительных моделей.
- 23. Обучение и тестирование цифровых двойников.
- 24. Применение машинного обучения для оптимизации цифровых двойников.
- 25. Управления качеством данных для машинного обучения в цифровых двойниках.
- 26. Применение вычислительного моделирования в различных отраслях.
- 27. Использование цифровых двойников для управления рисками и принятия решений.
- 28. Стандарты и спецификации для разработки цифровых двойников и систем имитационного моделирования.
- 29. Требования к безопасности и защите данных в контексте вычислительного моделирования и цифровых двойников.
- 30. Каковы потенциальные области развития вычислительного моделирования и будущие тенденции при разработке цифровых двойников.

### *Примеры практических задач:*

- 1. Опишите схему моделирования цифрового двойника в Gazebo, включая соединения и датчики.
- 2. Изобразите кинематическую схему цифрового двойника шагающего типа.
- 3. Изобразите кинематическую схему цифрового двойника колесного типа.
- 4. Изобразите кинематическую схему цифрового двойника гусеничного типа.
- 5. Опишите последовательность действий для конвертации модели цифрового двойника из САПР в среду моделирования Gazebo.
- 6. Предложите и объясните какие параметры необходимо написать для реализации датчика «LiDAR» для его интеграции на модель цифрового двойника в Gazebo.
- 7. Предложите и объясните какие параметры необходимо написать для реализации датчика «Камера» для его интеграции на модель цифрового двойника в Gazebo.
- 8. Предложите и объясните какие параметры необходимо написать для реализации датчика «Инерциальное измерительное устройство» для его интеграции на модель цифрового двойника в Gazebo.
- 9. Предложите и объясните какие параметры необходимо написать для реализации датчика «GPS» для его интеграции на модель цифрового двойника в Gazebo.
- 10. Опишите последовательность действий для решения задачи по движению цифрового двойника среде моделирования Gazebo.
- 11. Решите систему дифференциальных уравнений и их систем в MATLAB.
- 12. Предложите и обоснуйте выбор и расположение датчиков цифрового двойника робота.
- 13. Создайте двумерную модель робота, состоящую из нескольких звеньев и суставов. Используйте функции MATLAB для определения координат каждого звена и визуализации модели с помощью команды plot.
- 14. Рассчитайте кинематические параметры робота, такие как углы суставов, скорости и ускорения. Используйте функцию ode45 для решения дифференциальных уравнений, описывающих движение робота.
- 15. Решение прямой задачи кинематики для заданной модели робота в MATLAB, используя пакет Robot Toolbox.
- 16. Решение обратной задачи кинематики для заданной модели робота в MATLAB, используя пакет Robot Toolbox.
- 17. Построение и визуализация робота-манипулятора: создайте двумерную модель манипулятора, состоящего из нескольких звеньев, и визуализируйте его на экране
- 18. Построение и визуализация робота-бипода: создайте двумерную модель манипулятора, состоящего из нескольких звеньев, и визуализируйте его на экране
- 19. Построение и визуализация робота-квадропода: создайте двумерную модель манипулятора, состоящего из нескольких звеньев, и визуализируйте его на экране
- 20. Построение и визуализация робота-гексапода: создайте двумерную модель манипулятора, состоящего из нескольких звеньев, и визуализируйте его на экране

*Приложение 2 к рабочей программе дисциплины (модуля) Б1.В.ДВ.12.02 Вычислительное моделирование и цифровые двойники*

#### **Перечень литературы, необходимой для освоения дисциплины (модуля)**

Направление подготовки: 15.03.06 - Мехатроника и робототехника

Профиль подготовки: Робототехника и искусственный интеллект

Квалификация выпускника: бакалавр

Форма обучения: очное

Язык обучения: русский

Год начала обучения по образовательной программе: 2024

### **Основная литература:**

1. Информационные системы и цифровые технологии : учебное пособие. Часть 2 / под общ. ред. проф. В.В. Трофимова и В.И. Кияева. — Москва : ИНФРА-М, 2021. — 270 с. — (Высшее образование: Бакалавриат). - ISBN 978-5-16-109771-7. - Текст : электронный. - URL: https://znanium.com/catalog/product/1786660 (дата обращения: 13.09.2023). – Режим доступа: по подписке.

2. Звонарев, С. В. Основы математического моделирования : учебное пособие / С. В. Звонарев. - Екатеринбург : Изд-во Уральского ун-та, 2019. - 112 с. - ISBN 978-5-7996-2576-4. - Текст : электронный. - URL: https://znanium.com/catalog/product/1957538 (дата обращения: 13.09.2023). – Режим доступа: по подписке.

3. Иванов, В. К. Моделирование мехатронных систем : учебное пособие / В. К. Иванов, В. Е. Макаров, К. Н. Никоноров ; под общ. ред. В. К. Иванова. - Йошкар-Ола : Поволжский государственный технологический университет, 2021. - 122 с. - ISBN 978-5-8158-2227-6. - Текст : электронный. - URL: https://znanium.com/catalog/product/1894107 (дата обращения: 21.09.2023). – Режим доступа: по подписке.

#### **Дополнительная литература:**

1. Компьютерное моделирование : учебник / В.М. Градов, Г.В. Овечкин, П.В. Овечкин, И.В. Рудаков. — Москва : КУРС : ИНФРА-М, 2023. — 264 с. - ISBN 978-5-906818-79-9. - Текст : электронный. - URL: https://znanium.com/catalog/product/1896364 (дата обращения: 21.09.2023). – Режим доступа: по подписке.

2. Бурьков, Д. В. Математическое и имитационное моделирование электротехнических и робототехнических систем : учебное пособие / Д. В. Бурьков, Ю. П. Волощенко ; Южный федеральный университет. - Ростов-на-Дону ; Таганрог : Издательство Южного федерального университета, 2020. - 159 с. - ISBN 978-5-9275-3625-2. - Текст : электронный. - URL: https://znanium.com/catalog/product/1308357 (дата обращения: 21.09.2023). – Режим доступа: по подписке.

3. Астраханцева, И. А. Моделирование систем : учебное пособие / И. А. Астраханцева, С. П. Бобков. — Москва : ИНФРА-М, 2023. — 216 с. — (Высшее образование: Бакалавриат). — DOI 10.12737/1831624. - ISBN 978- 5-16-017220-0. - Текст : электронный. - URL: https://znanium.com/catalog/product/1831624 (дата обращения: 13.09.2023). – Режим доступа: по подписке

*Приложение 3 к рабочей программе дисциплины (модуля) Б1.В.ДВ.12.02 Вычислительное моделирование и цифровые двойники*

### **Перечень информационных технологий, используемых для освоения дисциплины (модуля), включая перечень программного обеспечения и информационных справочных систем**

Направление подготовки: 15.03.06 - Мехатроника и робототехника

Профиль подготовки: Робототехника и искусственный интеллект

Квалификация выпускника: бакалавр

Форма обучения: очное

Язык обучения: русский

Год начала обучения по образовательной программе: 2024

Освоение дисциплины (модуля) предполагает использование следующего программного обеспечения и информационно-справочных систем:

Операционная система Microsoft Windows 7 Профессиональная или Windows XP (Volume License)

Пакет офисного программного обеспечения Microsoft Office 365 или Microsoft Office Professional plus 2010

Браузер Mozilla Firefox

Браузер Google Chrome

Adobe Reader XI или Adobe Acrobat Reader DC

Kaspersky Endpoint Security для Windows

Среда моделирования Gazebo

Пакет прикладных программ для решения задач технических вычислений MATLAB

Учебно-методическая литература для данной дисциплины имеется в наличии в электронно-библиотечной системе "ZNANIUM.COM", доступ к которой предоставлен обучающимся. ЭБС "ZNANIUM.COM" содержит произведения крупнейших российских учёных, руководителей государственных органов, преподавателей ведущих вузов страны, высококвалифицированных специалистов в различных сферах бизнеса. Фонд библиотеки сформирован с учетом всех изменений образовательных стандартов и включает учебники, учебные пособия, учебно-методические комплексы, монографии, авторефераты, диссертации, энциклопедии, словари и справочники, законодательно-нормативные документы, специальные периодические издания и издания, выпускаемые издательствами вузов. В настоящее время ЭБС ZNANIUM.COM соответствует всем требованиям федеральных государственных образовательных стандартов высшего образования (ФГОС ВО) нового поколения.

Учебно-методическая литература для данной дисциплины имеется в наличии в электронно-библиотечной системе Издательства "Лань" , доступ к которой предоставлен обучающимся. ЭБС Издательства "Лань" включает в себя электронные версии книг издательства "Лань" и других ведущих издательств учебной литературы, а также электронные версии периодических изданий по естественным, техническим и гуманитарным наукам. ЭБС Издательства "Лань" обеспечивает доступ к научной, учебной литературе и научным периодическим изданиям по максимальному количеству профильных направлений с соблюдением всех авторских и смежных прав.